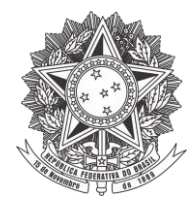

## **MINISTÉRIO DA EDUCAÇÃO INSTITUTO FEDERAL FARROUPILHA REITORIA**

## **INSTRUÇÃO NORMATIVA Nº 04/2018**

Normatiza o controle eletrônico da frequência e o cumprimento de carga horária dos bolsistas vinculados aos projetos financiados com recursos de *Bolsa-Formação* do Programa Nacional de Acesso ao Ensino Técnico e Emprego (Pronatec), instituído pela Lei Nº 12.513, de 26 de outubro de 2011, no âmbito do IFFar.

A REITORA DO INSTITUTO FEDERAL DE EDUCAÇÃO, CIÊNCIA E TECNOLOGIA FARROUPILHA – RS, nomeada pelo Decreto Presidencial de 29 de outubro de 2012, publicado no Diário Oficial da União de 30 de outubro de 2012, e reconduzida pelo Decreto Presidencial de 28 de novembro de 2016, publicado no Diário Oficial da União de 29 de novembro de 2016, no uso de suas atribuições legais e estatutárias, RESOLVE:

Art. 1º O Instituto Federal Farroupilha adotará procedimento eletrônico para registro e acompanhamento da frequência e do cumprimento da carga horária de profissionais bolsistas vinculados aos projetos financiados com recursos de *Bolsa-Formação* do Programa Nacional de Acesso ao Ensino Técnico e Emprego (Pronatec), instituído pela Lei Nº 12.513, de 26 de outubro de 2011, incluindo *Rede e-Tec*, *Mediotec* e outros.

Art. 2º Os registros de horário deverão ser registrados no sistema eletrônico SIGGP (https://sig.iffarroupilha.edu.br/sigrh/login.jsf), mediante *login* por CPF e senha.

Parágrafo único. Para registro dos horários de que trata esta instrução normativa, os servidores do IFFar deverão selecionar seu perfil de *bolsista* no sistema.

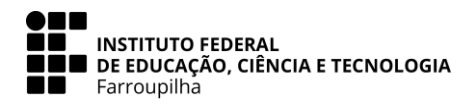

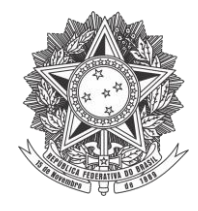

## **MINISTÉRIO DA EDUCAÇÃO INSTITUTO FEDERAL FARROUPILHA REITORIA**

Art. 3º A frequência deverá ser registrada nos dias de atuação nos polos de EaD, centros de referência e/ou outras unidades, conforme os horários acordados com as coordenações do programa ao qual se estiver vinculado(a).

§ 1º – Será responsabilidade do(a) próprio(a) bolsista — externo(a) ou servidor(a) — registrar sua *entrada* e *saída* no sistema.

§ 2º – Para registro de frequência nos centros de referência (CRs) e polos de EaD, deverão ser utilizados computadores específicos, programados pela Diretoria de Tecnologia da Informação – DTI para se conectarem à rede interna da Reitoria.

§ 3º – Os computadores utilizados para registro de frequência não poderão ser removidos, sem prévia autorização, de seu local de instalação.

Art. 4º O(A) bolsista e a coordenação do programa poderão registrar ausências e ocorrências em casos específicos, conforme a seguinte tabela:

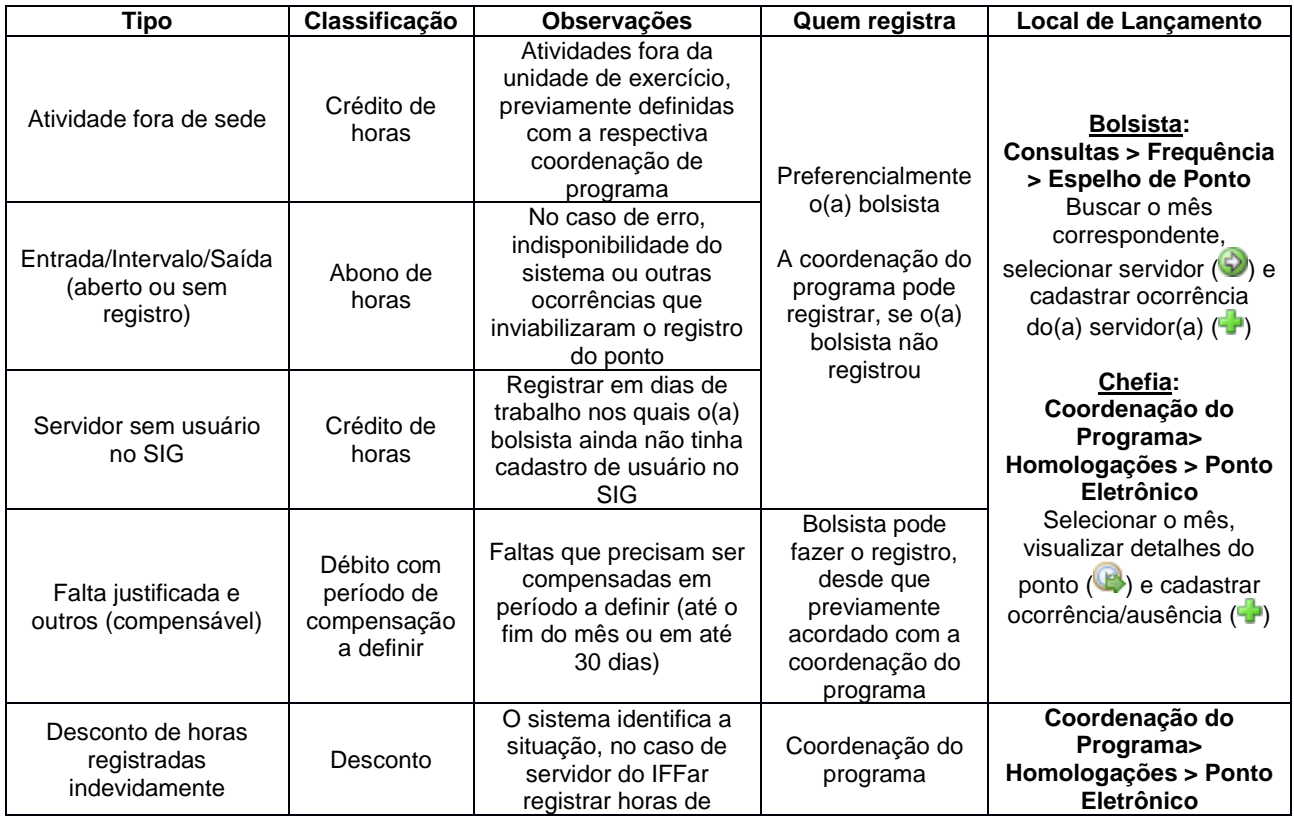

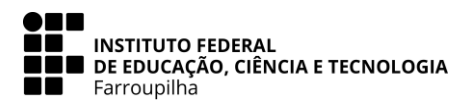

Rua Esmeralda, 430 – Camobi – 97110-767 – Santa Maria (RS) Fone: (55) 3218 9802 e-mail: [gabreitoria@iffarroupilha.edu.br](mailto:gabreitoria@iffarroupilha.edu.br)

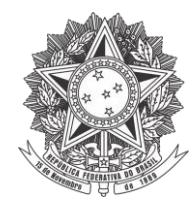

## **MINISTÉRIO DA EDUCAÇÃO INSTITUTO FEDERAL FARROUPILHA REITORIA**

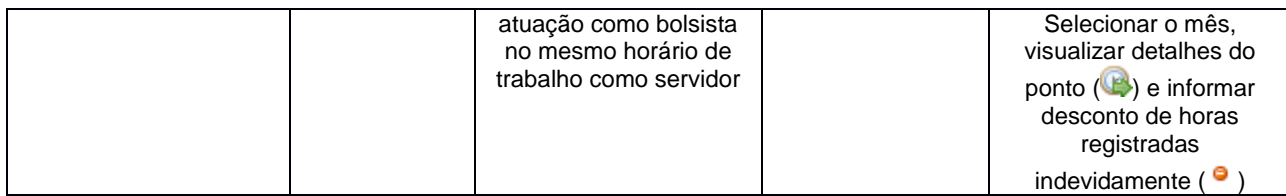

Art. 5º A frequência/cumprimento da carga horária mensal do(a) bolsista deverá ser homologada pela sua respectiva coordenação até o quarto dia do mês subsequente ao de atuação.

§ 1º – O ponto eletrônico poderá ser homologado somente na inexistência de item bloqueante (saídas em aberto e/ou dias de trabalho sem registro).

§ 2º – As coordenações deverão verificar a ocorrência de situações bloqueantes e realizar os registros faltantes para concluir o fechamento do mês.

§ 3º – A homologação do ponto do mês pela coordenação homologará as ocorrências registradas.

Art. 6º Quaisquer inconsistências relacionadas ao ponto deverão ser imediatamente comunicadas à Coordenação Geral do Pronatec ou do e-Tec, para que sejam encaminhadas aos envolvidos no processo de implantação do ponto eletrônico dos bolsistas.

Art. 7º Esta instrução normativa entra em vigor na data da sua assinatura.

Santa Maria, 30 de agosto de 2018.

Carla Comerlato Jardim 'eitora

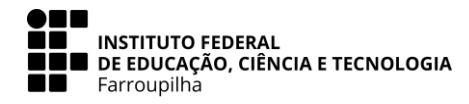